DAT/EM Photogrammetric Software Suite

## ORTHO+MOSAIC"

## Easy-to-Use Orthophoto and Mosaic Generation

Straightforward add-on application to create orthophotos and orthophoto mosaics from Summit EvolutionTM stereo projects.

## Features

- Improves orthophoto results with a wide variety of point file and vector file input formats. Multiple input formats may be used at the same time.
- Applies orthophoto image corrections such as histogram, brightness, and channel mapping settings active in the Summit Evolution project.
- For mosaics, offers hot spot removal, exclusion areas, image balancing, histogram matching, and other image corrections.
- Advanced automatic mosaic seam line generation, manual editing, and seam import/ export tools.

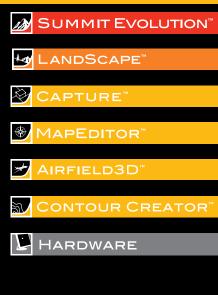

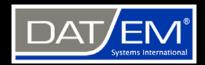

DAT/EM Systems International 8240 Sandlewood Place, Suite 101 Anchorage, AK 99507 USA T: +1 907-522-3681 F: +1 907-522-3688 sales@datem.com www.datem.com

## Stay Connected

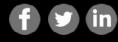